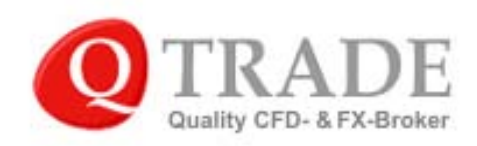

MetaTrader<sub>5</sub>

# Pending Order "Buy Stop Limit"

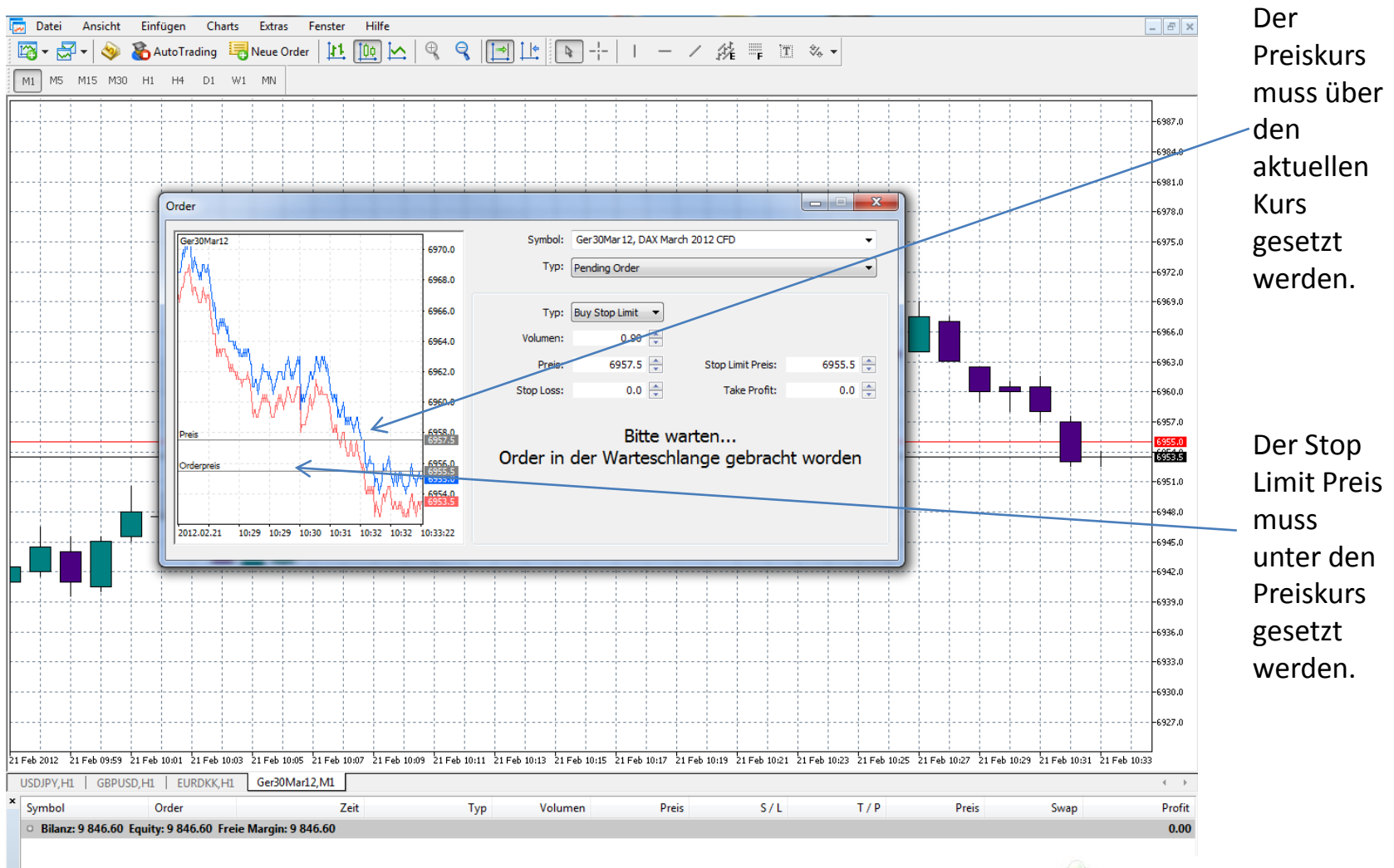

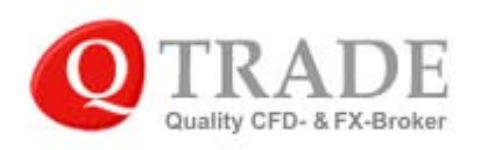

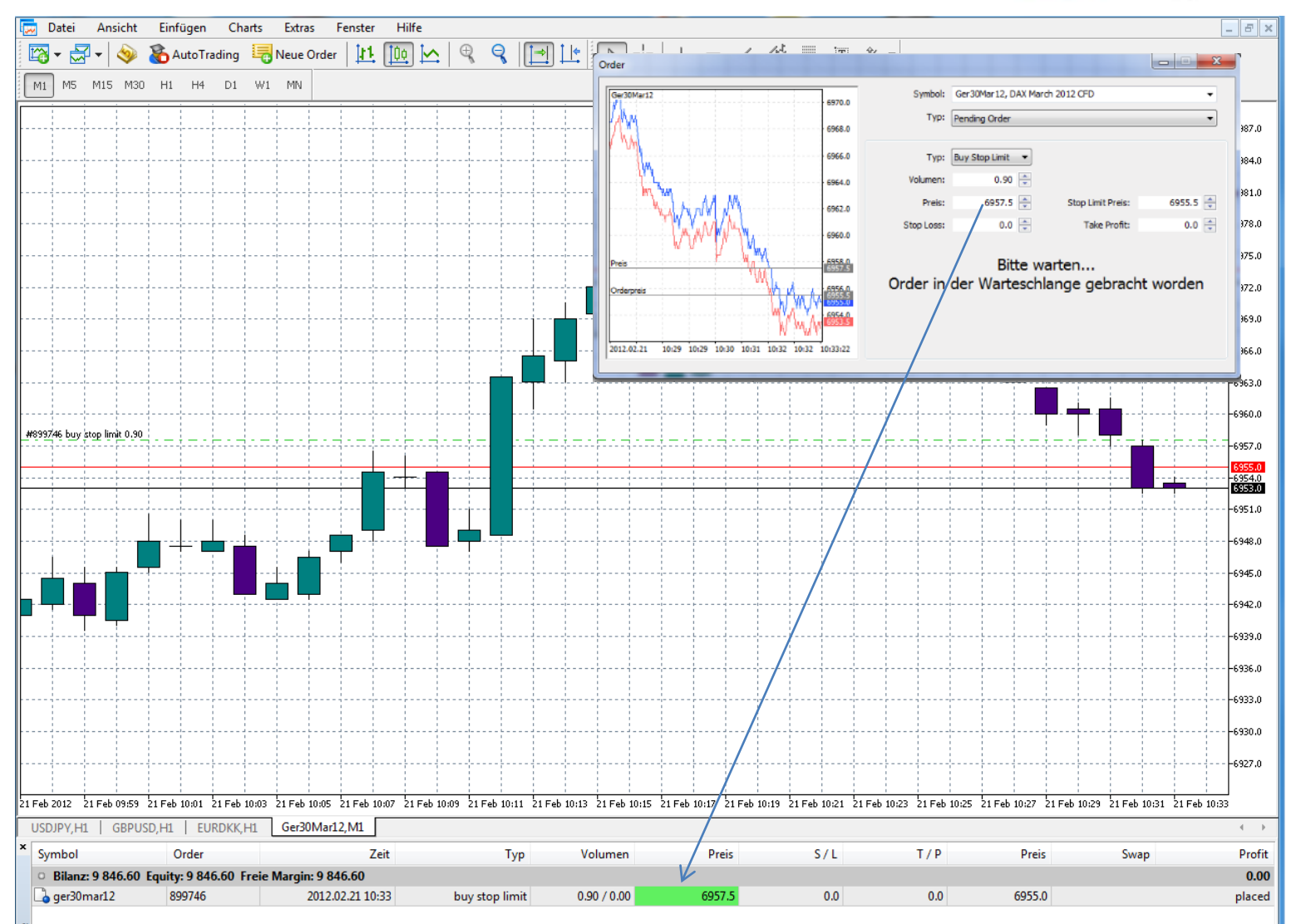

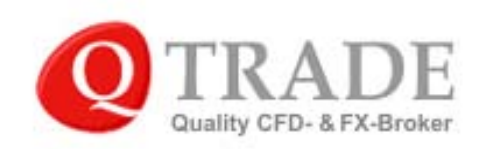

Den metaler

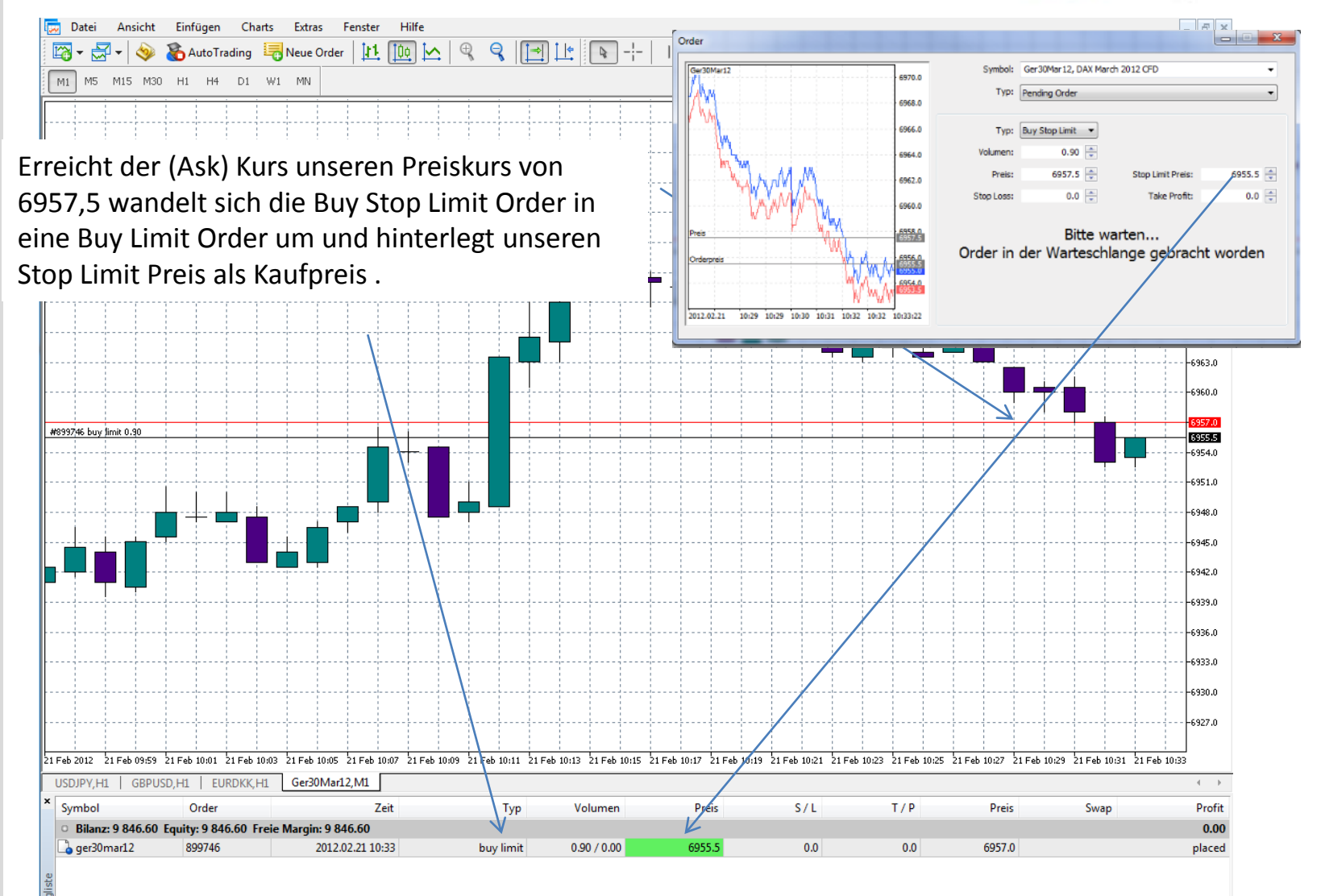

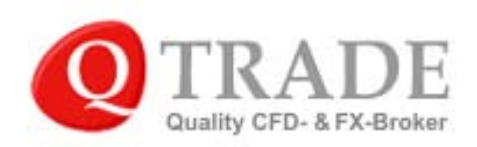

# Pending Order "Sell Stop Limit"

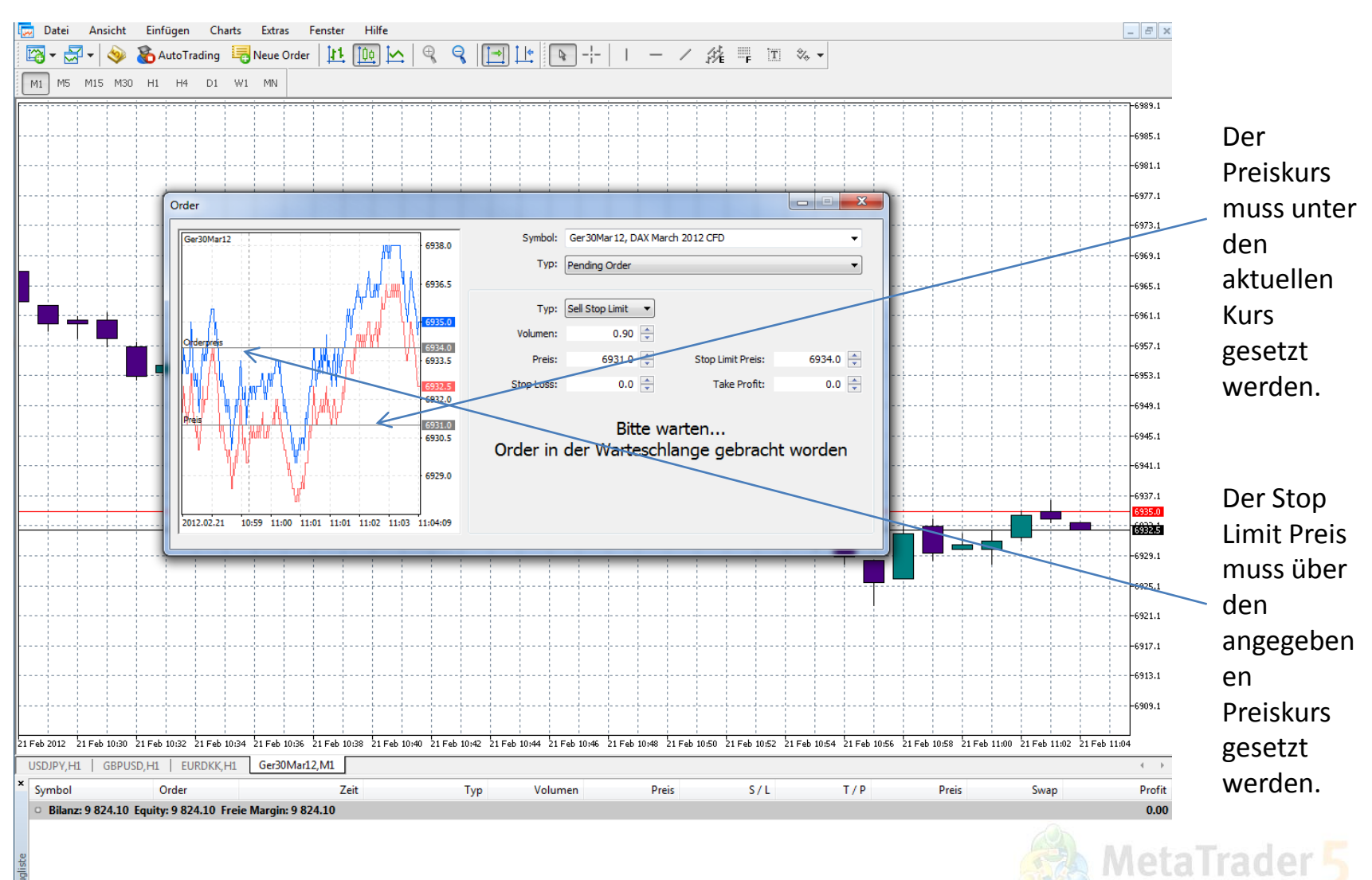

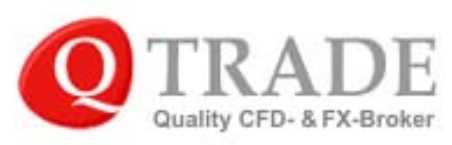

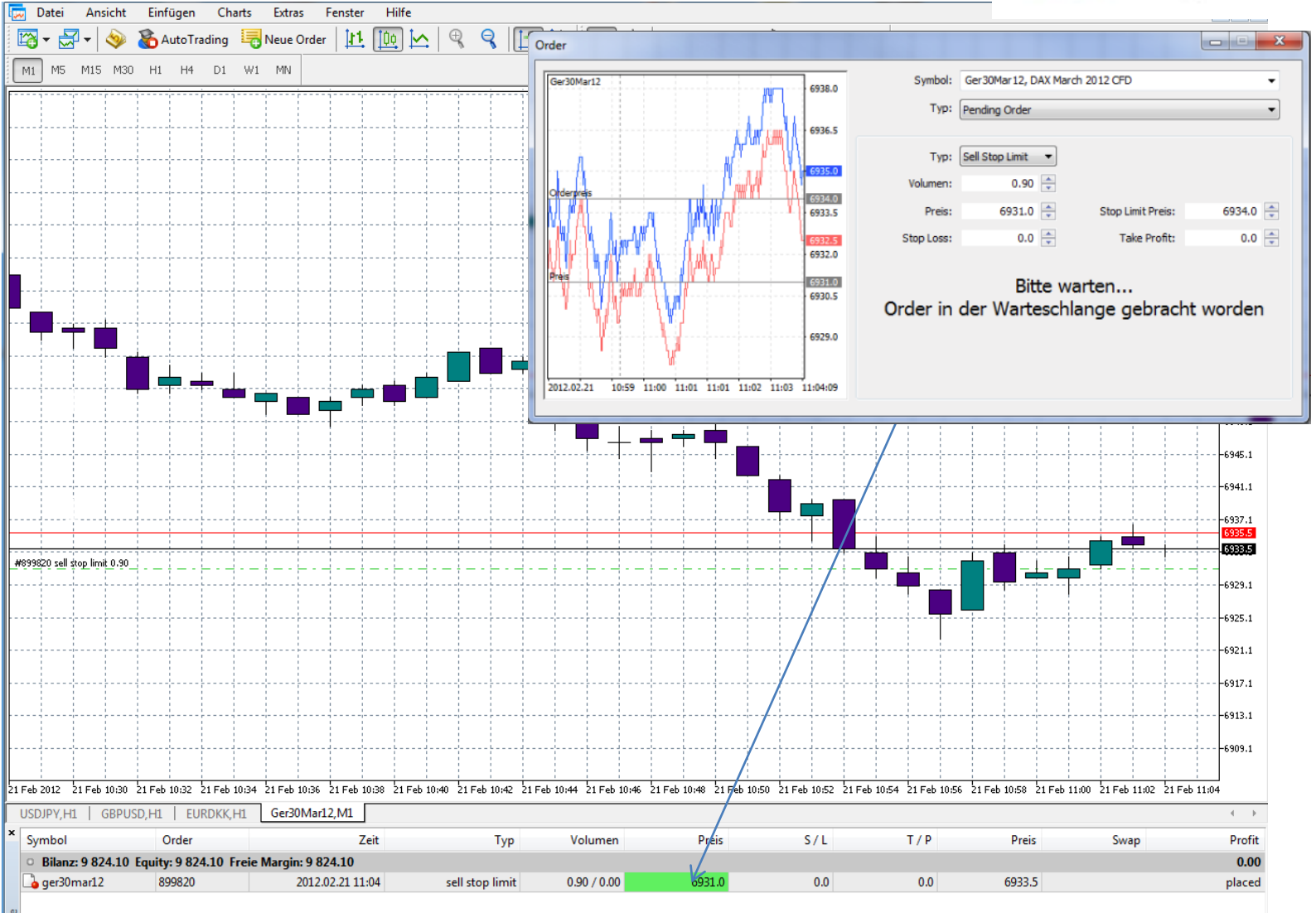

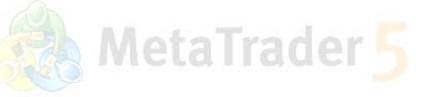

Trade Exposure | Historie | Neuigkeiten | Mailbox | Kalender | Market | Alarme | Code Base | Experten | Journal |

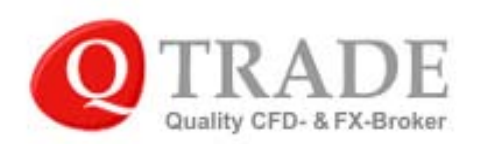

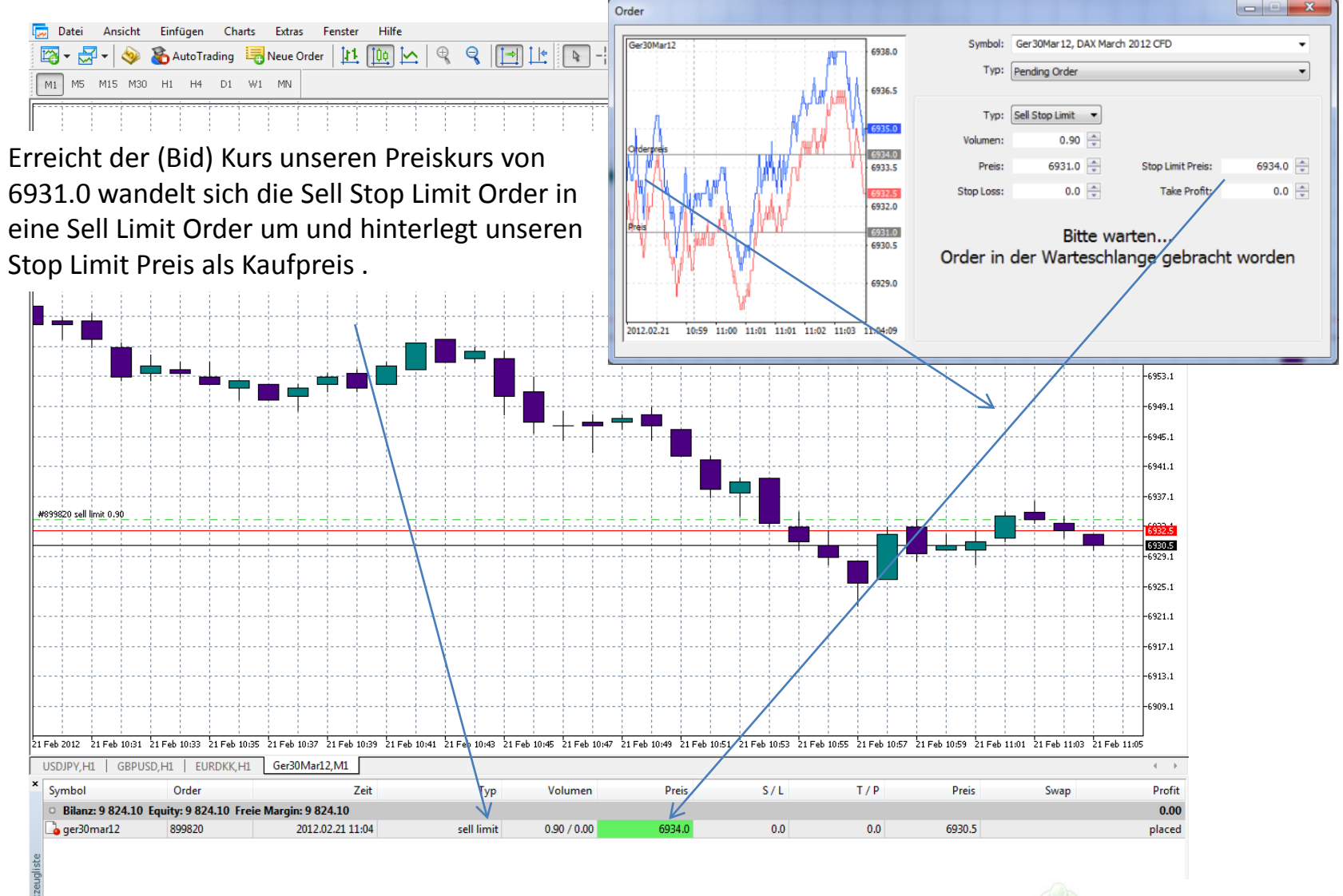

06

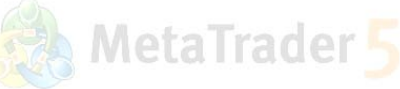

#### Kontohistorie

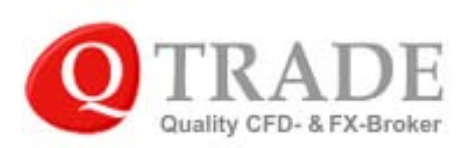

Buy-Order schließen

#### Deals

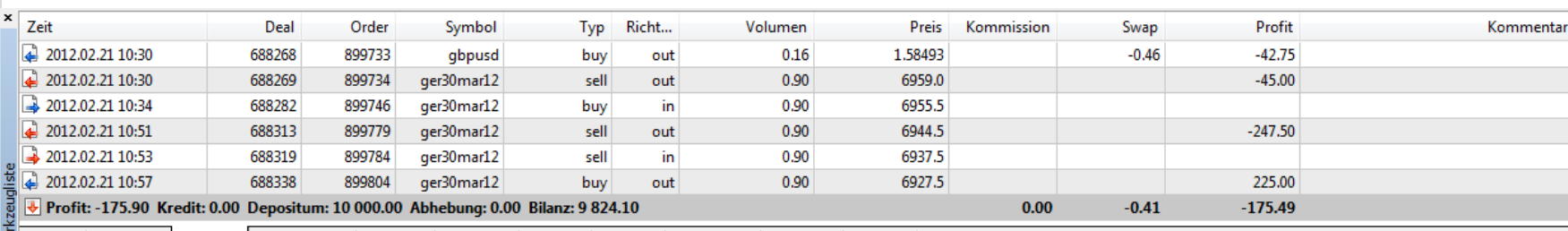

Trade | Exposure | Historie | Neuigkeiten | Mailbox | Kalender | Market | Alarme | Code Base | Experten | Journal |

#### Orders

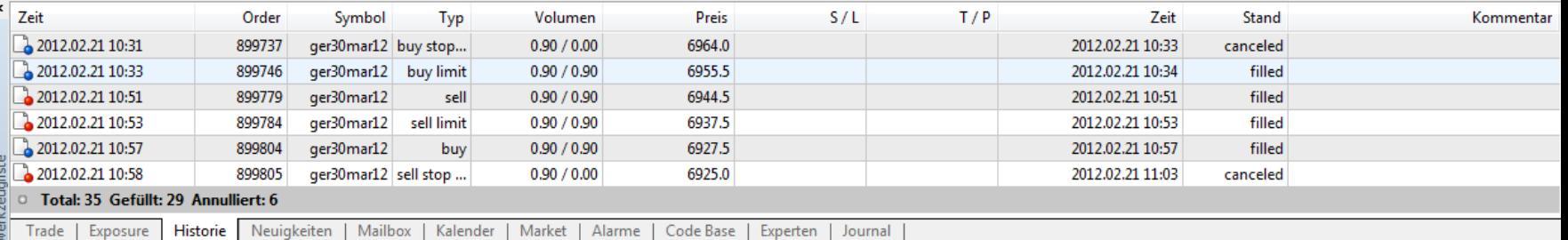

#### Orders & Deals

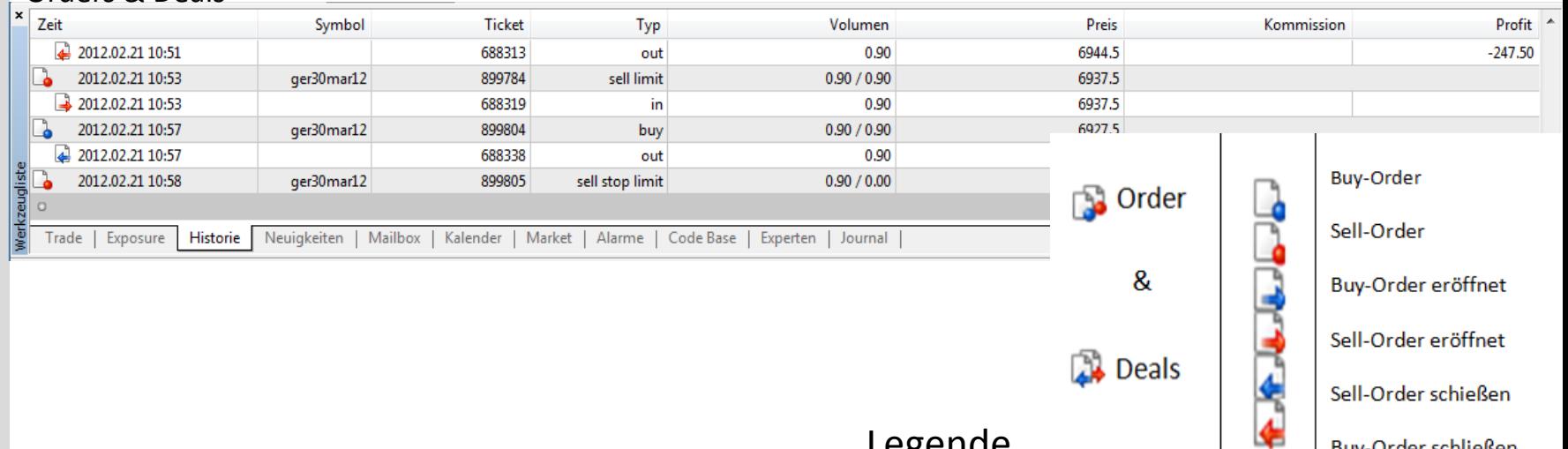

Legende